# **Observação (CCMNP014)**

Esta documentação é válida para todas as versões do Consistem ERP.

## **Pré-Requisitos**

Não há.

### **Acesso**

Módulo: Industrial - PPCM - Manutenção Industrial

Grupo: Consultas de Manutenções Corretivas

# **Visão Geral**

O objetivo deste programa é cadastrar/ consultar as observações da solicitação de serviço de manutenção informada no programa anterior.

#### Importante

Esta rotina auxiliar pode ser acessada por outros programas deste módulo.

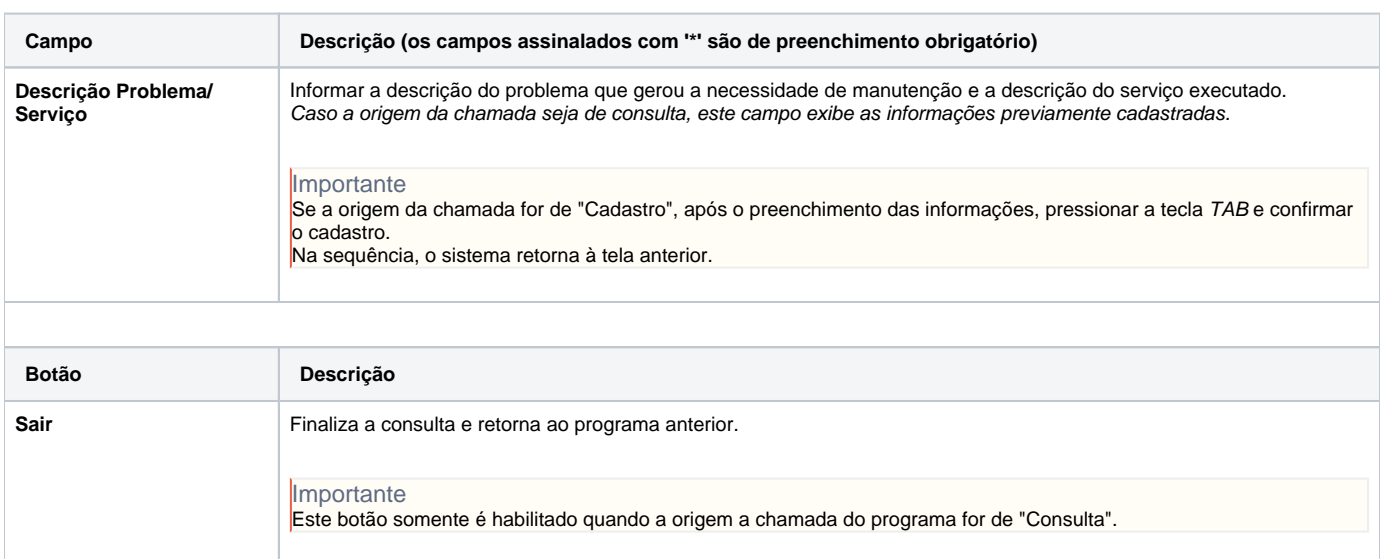

Atenção

As descrições das principais funcionalidades do sistema estão disponíveis na documentação do [Consistem ERP Componentes.](http://centraldeajuda.consistem.com.br/pages/viewpage.action?pageId=56295436) A utilização incorreta deste programa pode ocasionar problemas no funcionamento do sistema e nas integrações entre módulos.

Exportar PDF

Esse conteúdo foi útil?

Sim Não